## SAP ABAP table SIMA BROK {FS-CD: Broker Data (for Display)}

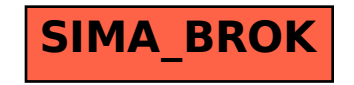